## **Szenario‐Entwicklung für WAN‐Emulator**

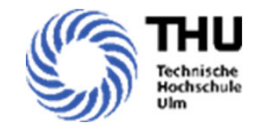

## •Hintergrund:

Szenario‐Generator mit Anbindung an die Simulationsumgebung

## •Methoden und Kompetenzen

- Verständnis über unterschiedliche Übertragungsmedien für Netzwerke wird erworben
- $\circ$ Erfahrung mit REST‐API Schnittstelle wird gewonnen
- $\circ$ Programmierung und Automatisierung mittels Python wird erlernt.
- ◦Der Umgang mit dem WAN‐Emulator wird erlernt

## •Aufgabe/Fragestellung:

- Welche Übertragungsmedien kann man mit dem WAN‐Emulator abbilden
- $\circ$ Welche Charakter haben die Übertragungsmedien
- ◦Wie ist ein Netzwerk‐Szenario im WAN‐Emulator zu definieren
- $^{\circ}$ Wie soll der Testablauf aussehen
- Wie ist der Szenario‐Generator an die Simulationsumgebung anzubinden
- •Forschungsprojekt: Smart Grid Labor

**Kontakt:** Shuo Chen (shuo.chen@thu.de)

**Betreuender Professor**: Prof. Gerd Heilscher (gerd.heilscher@thu.de)

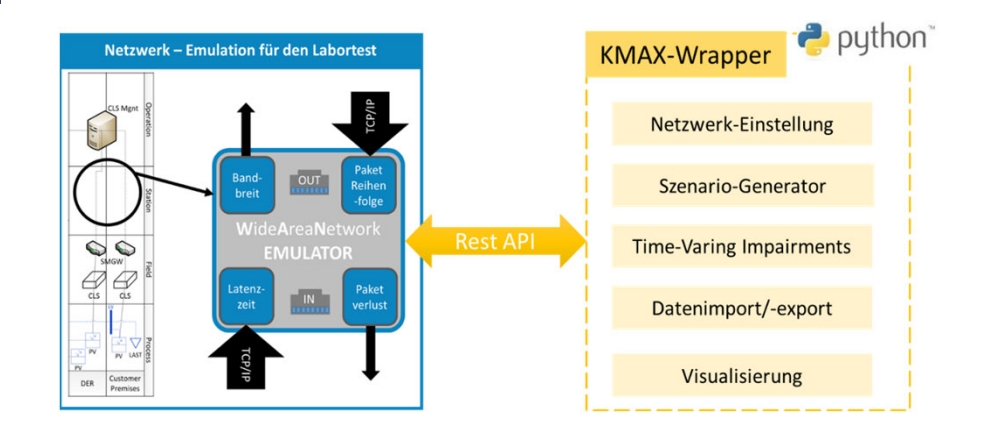